# Advanced Python Web Dev Using Flask, Part 3 of 9: Profiles

## page 1

Meet the expert: Jorge Escobar is an engineer at FINDMINE. In addition to being a consultant and working with companies like MongoDB, Venmo and Knewton he also has a passion for teaching and is an instructor for Stone River eLearning

Prerequisites: • Good knowledge of the Python programming language

- Good knowledge of the Flask web framework
- Basic knowledge of HTML, CSS and jQuery

#### Runtime: 01:33:41

**Course description:** The course goes through the process of building a social web application using Python Flask and the most popular document store database in the market: MongoDB. We will go over modeling best practices, how to build efficient indexes and how to interact with it using the popular MongoEngine ORM. This course create the Navbar, how to edit profiles and an introduction to AWS SES.

## **Course outline:**

## Navbar and Starting User

Profile

- Introduction
- Navbar and Starting User
- Profile • User Profile
- Username with Regex
- Summary

#### **Edit Profile Form and Model**

- Introduction
- Edit Profile Form and Model
- Edit Profile Views and Template
- Summary

# Edit profile tests

- Introduction
- Edit profile tests
- Summary

### Introduction to AWS SES

- Introduction
- Introduction to AWS SES
- Implementing Email Templates
- Implementing Email Templates
  Part 2
- Summary

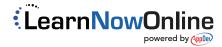